# How To Apply

#### Title IV, Part B – Nita M. Lowey 21st Century Community Learning Centers Competitive Grant Application Process

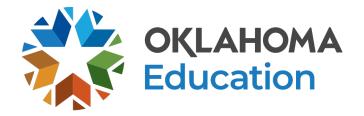

# Agenda

- Funding Overview
- Eligibility
- Grant Guidance
  - Required Application Components
  - Allowable Program Components
  - Grant Leadership
  - Allowable and Non-allowable Expenditures
- How To Apply
- Navigating the Grants Management System
- Peer Review
- Resources

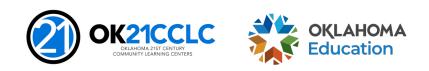

#### Website

 All information provided on this webinar is also available on the Oklahoma State Department of Education website at <u>https://sde.ok.gov/21cclc</u>.

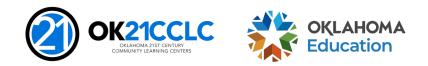

# **Funding Overview**

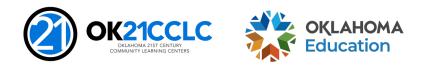

# **Federal Funding Stream**

This competitive grant opportunity is federally funded by the United States Department of Education (USDE) and administered by the Oklahoma State Department of Education (OSDE).

- These funds are authorized under Title IV, Part B of the Elementary and Secondary Education Act (ESEA), as amended by the Every Student Succeeds Act (ESSA).
- Specifically, this competitive grant opportunity is funded through Title IV, Part B – Nita M. Lowey 21st Century Community Learning Centers (CCLC) program.

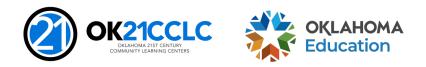

## **Funding Focus**

Funding is designated to provide opportunities for communities to <u>establish or</u> <u>expand activities</u> in community learning centers that:

- Offer opportunities for <u>academic enrichment</u>, including providing tutorial services to help students, <u>particularly student who attend low-performing</u> <u>schools</u>, to meet challenging State academic standards;
- Offer students a broad array of additional services, programs, and activities that are designed to <u>reinforce and complement the regular academic</u> <u>program</u>; and
- Offer families of the students served opportunities for <u>active and meaningful</u> <u>engagement</u> in their children's education, including opportunities for literacy and related educational development.

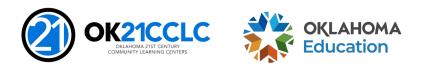

### **Grant Awards**

It is the intent of the Oklahoma State Department of Education to award grants of sufficient size and scope to support high-quality, effective programs:

- \$50,000 \$300,000 per applicant
- Renewed annually, for up to five consecutive years, dependent upon an annual review of performance
- To encourage sustainability, years 4 and 5 are funded at 80% of the original grant allocation, again dependent upon an annual review of performance
- Reimbursed grant applicants must demonstrate sufficient operating funds to sustain the program until claims are reimbursed

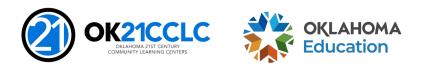

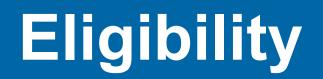

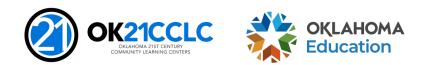

#### **Priorities**

ESEA, Section 4204(i)(1) states that a State educational agency shall give priority to applications -

Proposing to target services to students who primarily attend schools that -

- are implementing Comprehensive or Targeted support and improvement activities;
- enroll students at risk for academic failure, dropping out of school, involvement in criminal or delinquent activities, or who lack strong positive role models; and
- the families of students enrolled in the program.

Submitted jointly by eligible entities consisting of not less than 1 -

- local education agency receiving funds under part A of title 1; and
- another eligible entity.

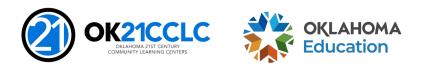

# **Submitted Jointly**

The 21st CCLC grant is designed to build partnerships and engage community members in program development, implementation and evaluation. All partners should be prepared to commit to:

- Play a substantive role in design, delivery and resources;
- Be involved in the management, oversight and evaluation of programming; and
- Engaging in an active advisory committee structure.

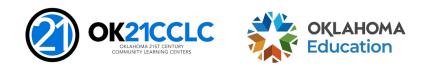

# Who Can Apply

Agencies and organizations eligible to receive 21<sup>st</sup> CCLC funds include, but are not limited to:

- Local Education Agencies
- Career and Technology Centers
- Non-profit Agencies
- City or County Government Agencies

- Community-Based Organizations
- Faith-Based Organizations
- Institutions of Higher Education
- For-profit Corporations

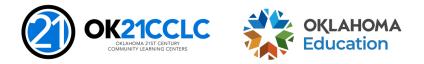

# **Geographic Diversity**

ESEA, Section 4204(f)(1) states to the extent practicable, a State educational agency shall -

Distribute subgrant funds under this part equitably among geographic areas within the State, including urban and rural communities.

In order to distribute available funds equitably and eliminate duplication of services:

- Applicants must specify the county, district, and site code where students participating in the program attend school.
- For purposes of this grant a site is defined using the school site listing posted on the Oklahoma State Department of Education website at <u>http://www.ok.gov/sde/state-school-directory</u>.

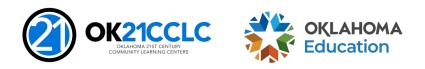

# **Program Types**

- As of the 2022-2023 fiscal year, applicants are able to choose between two program types: Site Level and District Level.
- Site Level Application: Applicants are limited to serve students from no more than two sites.
- **District Level Application:** Applicants with district-wide enrollment less than 300 students may choose this option to apply to serve their entire district.

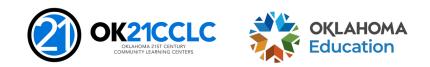

### **Grant Guidance**

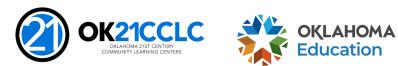

14 Title IV, Part B – 21CCLC – How To Apply

### **Guidance Documents**

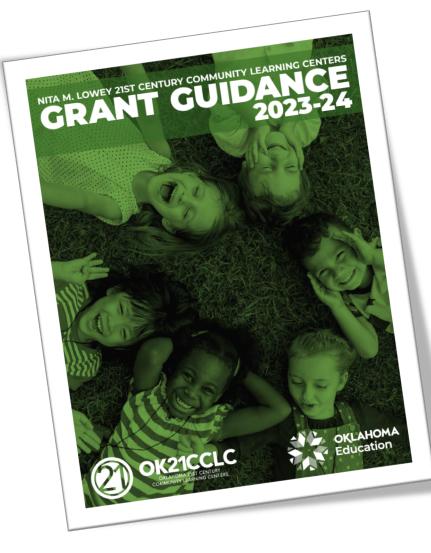

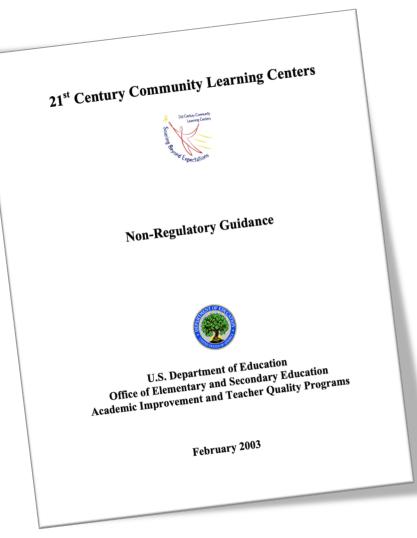

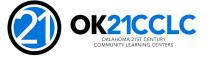

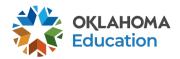

# **Allowable Program Components**

- Academic enrichment learning programs
- Well-rounded education activities that enable credit recovery
- Literacy education, including financial and environmental literacy programs
- Programs that support healthy and active lifestyles (nutrition and physical activity)
- Services for individuals with disabilities
- Programs for students who are English learners
- Cultural programs

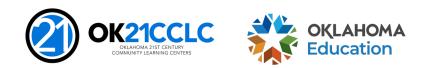

# Allowable Program Components (cont.)

- Telecommunications and technology education
- Expanded library service hours
- Parenting skills programs that promote parental involvement and family literacy
- Programs that assist students who have been truant, suspended, or expelled improve academic achievement
- Drug and violence prevention and counseling programs
- Programs that build STEM skills
- Programs that partner with in-demand fields of local workforce or build career competencies and readiness

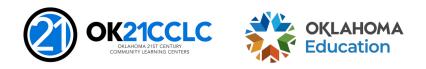

# **Required Application Components**

- Transportation Plan
- Accessibility Plan
- Tribal Consultation Documentation
- Private School Consultation Documentation
- Summer Programming
- Nutrition Services
- Public Notice of Intent to Apply and Award
- Family Engagement
- Family Services

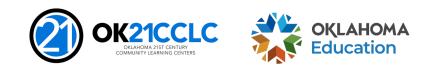

### **Grant Leadership**

Careful selection and hiring of appropriate personnel to manage and conduct program services is imperative.

- Education (i.e. college degree, relevant certifications, or equivalent experience)
- Experience in positive youth development
- Half- to full-time program director with daily designated hours to administer grant services
- Required professional development during regular school day hours
- Current child abuse and criminal background checks on file

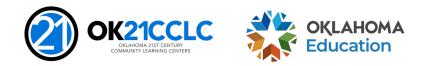

#### **Allowable and Non-allowable Expenditures**

- Expenditures must follow Federal and State guidelines.
- Costs must be directly linked to the size and scope of the program.
- Expenditures must be clearly tied to goals and objectives of the program.
- Supporting documentation for expenditures is required.
- A final budget will be negotiated at the time of award, then annually for the life of the grant to ensure all costs are reasonable, necessary, allocable, and can be properly documented.
- Examples of allowable and non-allowable grant expenditures are provided in the grant guidance and should be reviewed prior to application.

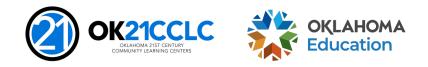

# How To Apply

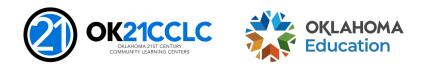

#### Website

• All information provided on this webinar is also available on the Oklahoma State Department of Education website at <a href="https://sde.ok.gov/21cclc">https://sde.ok.gov/21cclc</a>.

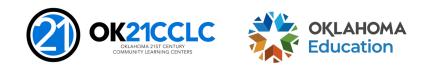

# **Before You Start the Application**

Successful applicants take the time prior to beginning the application process to:

- Assess community need;
- Establish a diverse advisory team and engage members in the development of the program design;
- Seek out community partners, clearly outlining roles and responsibilities;
- Engage fiscal staff in budget development and nutrition staff in program design; and
- Carefully review the grant guidance with advisory team and community partners.

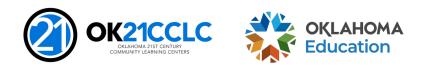

# **Application Submission**

Applications and supporting documents will only be accepted through the online application system.

To gain access to the application:

- **Step 1** Complete the Letter of Intent
  - All applicants
- Step 2 Request Credentials for the online system
  - Only non-district applicants
- Step 3 Access the Grants Management System (GMS)

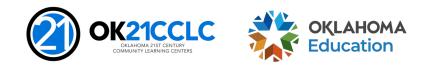

# **System Access and Security**

#### System Access

- School district applicants will use the Single Sign-On system to access the grant application in the GMS.
- Non-district applicants must complete and submit a Credential Request Form to the 21st CCLC office to gain access to the GMS.

#### **Grant Application Security**

 There are three levels of security in the GMS. Superintendents and Executive Directors are given administrative credentials. All others are provided either data entry or view only access.

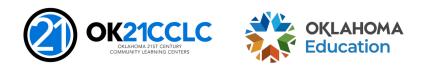

#### Navigating the Grants Management System (GMS)

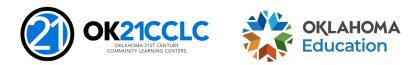

# **Helpful Tips**

- Save often
  - The system will time out if you are not actively working on a section.
- Do not use the "back" button on your browser
  - Using the "back" button will potentially log you out of the system. Instead, use the menu in the upper right-hand corner of the system to move between pages.
- Submitting is final
  - Once an application is submitted no further changes may be made.
- Review the FAQs
  - Further information about the Grants Management System (GMS) can be found on the *How to Apply* page of the 21<sup>st</sup> CCLC website.

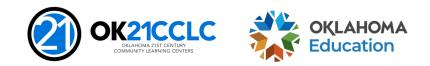

# **Navigating the GMS**

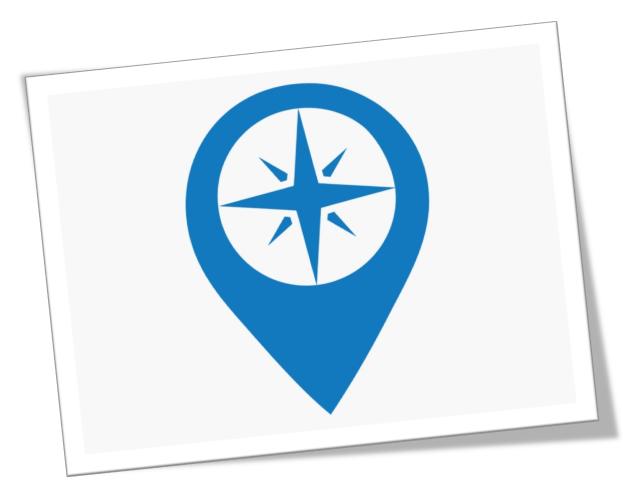

#### **Creating an Application in the System**

- Screenshots to guide you through the system are presented in the following slides.
- You will enter the system through GMS Access/Select, then choose 21<sup>st</sup> Century from the menu.
- If you have previously applied for the 21<sup>st</sup> CCLC funds, your previous application will be visible.

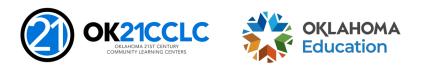

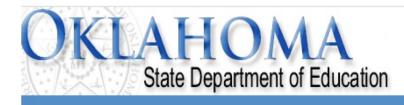

4enu List

#### Select GMS Access/Select for Grant Applications

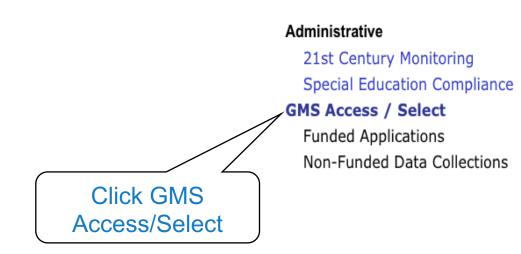

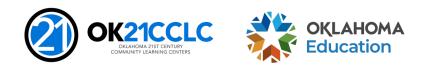

Sign Ou

| OKLAHOMA<br>State Department of Education |                               |                                         |
|-------------------------------------------|-------------------------------|-----------------------------------------|
|                                           |                               | Click to Return to Menu List / Sign Out |
| GMS Access Select                         |                               |                                         |
| Select Fiscal Year: 2024 v                | Click to view Funding Summary | Allocation Notices                      |
|                                           |                               |                                         |
| Select Fiscal Year 2024                   |                               |                                         |

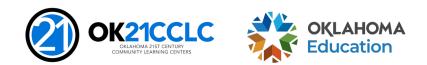

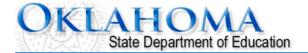

Click to Return to Menu List / Sign Out

OKLAHOMA 215T CENTURY COMMUNITY LEARNING CENTERS

| GMS Access Select                 |                         |                               |                      |
|-----------------------------------|-------------------------|-------------------------------|----------------------|
|                                   |                         |                               |                      |
| Select Fiscal Year:               | 2024 🗸                  | Click to view Funding Summary | Allocation Notices   |
| Created                           |                         |                               |                      |
| Consolidated Plan                 |                         |                               |                      |
| There currently aren't an         | y Consolidated Plan a   | pplications created.          |                      |
| 21st Century                      | 21 at Contumy applies   | -tions evented                |                      |
| There currently aren't an<br>IDEA | ly 21st Century applica | ations created.               |                      |
| There currently aren't an         | v IDEA applications c   | reated.                       |                      |
| Federal Programs                  |                         |                               |                      |
| There currently aren't an         | y Federal Programs a    | pplications created.          |                      |
| School Support                    |                         |                               |                      |
| There currently aren't an         | y School Support appl   | lications created.            |                      |
| Curriculum and Instruction        |                         |                               |                      |
|                                   | iy Curriculum and Inst  | ruction applications created. |                      |
| Available Consolidated Plan       |                         |                               |                      |
| Assurances                        |                         |                               | Creata               |
| Assurances                        |                         |                               | Create               |
| 21st Century                      |                         |                               |                      |
| 21st Century                      |                         |                               |                      |
|                                   |                         |                               | Create Cite          |
|                                   |                         |                               | Create Site          |
| <u> </u>                          |                         |                               |                      |
| 1. Click the arro                 | ow to                   |                               | Create               |
| abour 21st Cont                   | hu um c                 |                               | 2. Click Create Site |
| show 21 <sup>st</sup> Cent        | lury                    |                               |                      |
|                                   |                         |                               | Create               |
| LEA Agreement                     |                         |                               | Create               |
| School Based Services I           | Part                    |                               | Create               |
|                                   |                         |                               |                      |

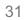

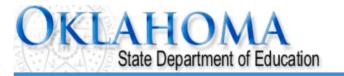

Click to Return to Organization Select Click to Return to Menu List / Sign Out Applicant: **Application Select - 21st Century Competitive** Click for Instructions This Program Allows you to have multiple projects. Would you like to create a new project for the current year? Yes **Click Yes** Contact Us

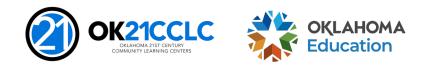

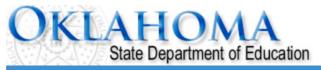

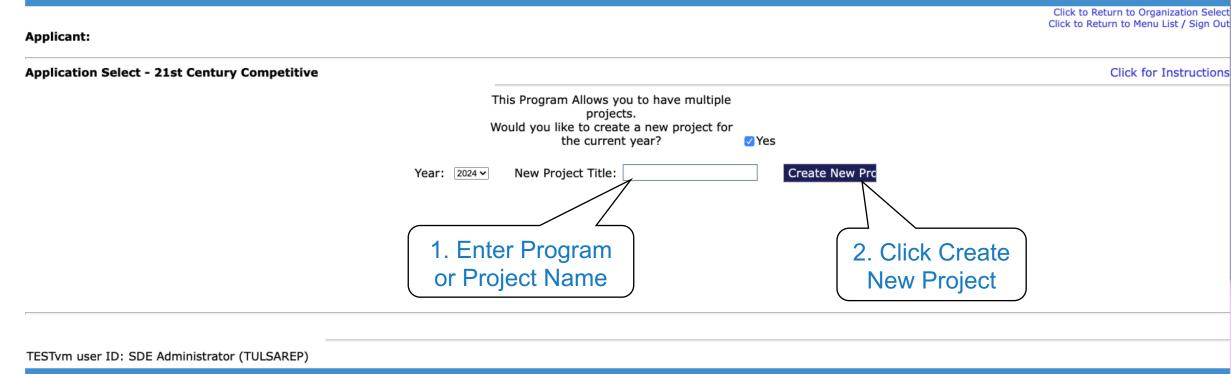

Contact Us

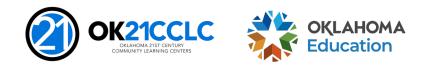

# **Navigating the GMS**

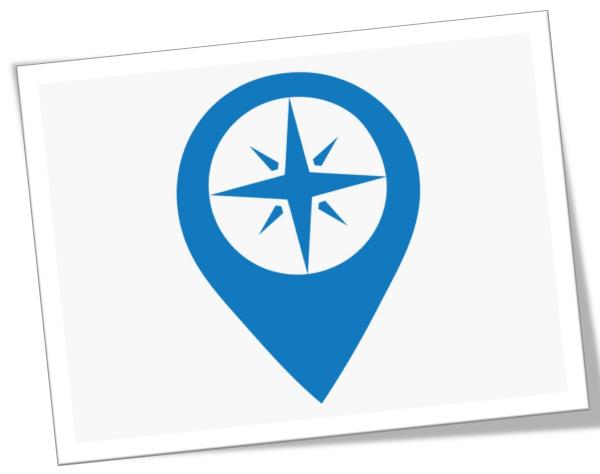

- Note: There are multiple levels of tabs in the grant application. Please spend a few moments becoming familiar with the tabs before you begin.
- It is important to make sure you are completing ALL tabs.

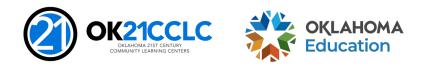

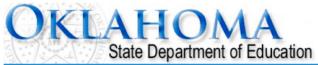

| Applicant:<br>Application:<br>Cycle:<br>Application Due Date | 2:                                                   |                     |                                     | Project Period:                                                                     | 21st Century<br>Printer-Friend<br>Click to Return to GMS Access/Select Pa<br>Click to Return to Menu List / Sign O |        |  |
|--------------------------------------------------------------|------------------------------------------------------|---------------------|-------------------------------------|-------------------------------------------------------------------------------------|----------------------------------------------------------------------------------------------------|--------|--|
| Overview<br>Pages                                            | Program<br>Detail                                    | Applicat<br>Narrati |                                     | Assurances                                                                          | Application                                                                                                    | Submit |  |
| Planning<br>Process                                          | Program<br>Need and Goals                            | Program<br>Design   | Program_Management                  | Continuous<br>Quality Improvement (CQI)                                             | Sustainability                                                                                                    | Budget |  |
|                                                              |                                                      | Program_Descrip     | tion                                |                                                                                     | Required<br>Components                                                                                             |        |  |
| -                                                            | hat will be implemented t<br>aximum characters used) | to ensure that prog | ramming student centered and that e | very participant has a high level of eng                                            | agement.                                                                                                    |        |  |
| training, po<br>wide impro                                   |                                                      | ements, LEA compre  |                                     | and other out of school day programs a<br>e Title 1 plans) and specifically how thi |                                                                                                    |        |  |

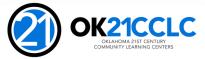

OKLAHOMA Education

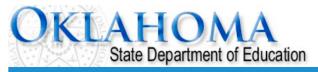

| licant:<br>lication:<br>e:<br>lication Due Date:                                                        | Project Period:                                                                                          |                                                |                                                          |                                                                                         |                             | Click to Retu<br>Click to F |                   |                       |
|----------------------------------------------------------------------------------------------------|----------------------------------------------------------------------------------------------------|------------------------------------------------|----------------------------------------------------------|-----------------------------------------------------------------------------------------|-----------------------------|-----------------------------|-------------------|-----------------------|
| Overview<br>Pages                                                                                       | Program<br>Detail                                                                                        | Application<br>Narrative                       | Supporting<br>Documentation                              | Assu                                                                                    | irances                     | Application                 |                   | Submit                |
| Guidelines                                                                                              | Application<br>Map                                                                                       |                                                | Preparing<br>the Application                             |                                                                                         | Program<br>Goals and Object | ives                        |                   | coring<br>Guide       |
| Planning<br>Process Scoring                                                                             | Program<br>Need and Goals Scoring                                                                        | Program<br>Design Scoring                      | Required<br>Components Scoring                           | Program<br>Management Scoring                                                           | and Sus                     | CQI<br>tainability Scoring  | Budget<br>Scoring | Scoring<br>Summary    |
| This page is prov                                                                                       | ided for applicant reference                                                                             | only to show HOW re<br>CRITERIA                | aders will evaluate applica                              | tions. Applicants should                                                                | d not attempt to            | Points                      | E To              | tal Points<br>Awarded |
| <b>Summary</b><br>1. Evidence that a<br>of how and when m<br>structure was form<br>in planning the pro- | for refe                                                                                                 | guide is prov<br>rence only.<br>t will not com | bmitting the app<br>are clearly evide<br>students and fa | plication. Specific examples<br>nt. An on-going advisory<br>milies had a voice and role | 5                           | ow) (Average) (Exe          | inplary)          |                       |
| <ol> <li>Evidence that fail</li> <li>Evidence that th</li> </ol>                                        | e public was notified of the inte                                                                        | e pages.                                       | nented.                                                  |                                                                                         |                             |                             |                   |                       |
| was engaged in t                                                                                        | <u>tee</u><br>ence that a broad-based adv<br>he development of the appli<br>resent. The advisory structu | cation and will contin                         | ue meeting regularly throu                               | ighout the duration of                                                                  | n                           |                             |                   |                       |
| ītle IV, Part B – 2                                                                                     | 1CCLC – How To Apply                                                                                     |                                                |                                                          |                                                                                         | 2                           | OK21CCL                     | C                 | OKLAH<br>Educa        |

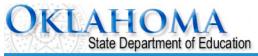

| Applicant:<br>Application:<br>Cycle:<br>Application Due Date:                                                                                     |                        |                                                                                                    |                                                                                                    | Project Period: |                                                                 | 21st Century  Printer-Friendly to Return to GMS Access/Select Page Click to Return to Menu List / Sign Ou |
|----------------------------------------------------------------------------------------------------|------------------------|----------------------------------------------------------------------------------------------------|----------------------------------------------------------------------------------------------------|-----------------|-----------------------------------------------------------------|----------------------------------------------------------------------------------------------------|
| Overview<br>Pages                                                                                                    | Program<br>Detail      | Application<br>Narrative                                                                                                    | Supporting<br>Documentation                                                                                                    | Assurances      | Application                                                     | Submit                                                                                                    |
|                                                                                                    | Contact<br>Information |                                                                                                    | Abstract                                                                                                    |                 | Population<br>/ Program Type                                    |                                                                                                    |
| Contact Information                                                                                                    |                        |                                                                                                    |                                                                                                    |                 |                                                                 |                                                                                                    |
|                                                                                                    | Extension              | Sta<br>Em<br>he district for 21st CCLC Applicati                                                                                                    | ail*                                                                                                    |                 |                                                                 |                                                                                                    |
| authorizing agent of the applying<br>Check here if then<br>Application Approval / Dis<br>Check to add up to two ()<br>receive notification should |                        | ants are point disclose provide the point of the point of | ove, please complete the following information. Failure to<br>program plan must be uploaded.<br>roval notices. The Authorized Representative or Superint |                 |                                                                 |                                                                                                    |
| * Denotes required field       37       Title IV, Part B – 2                                                                                      | 21CCLC – How To        |                                                                                                    |                                                                                                    | 2               | OK21CCLC<br>OKLAHOMA 21ST CENTURY<br>COMMUNITY LEARNING CENTERS | OKLAHOMA<br>Education                                                                                     |

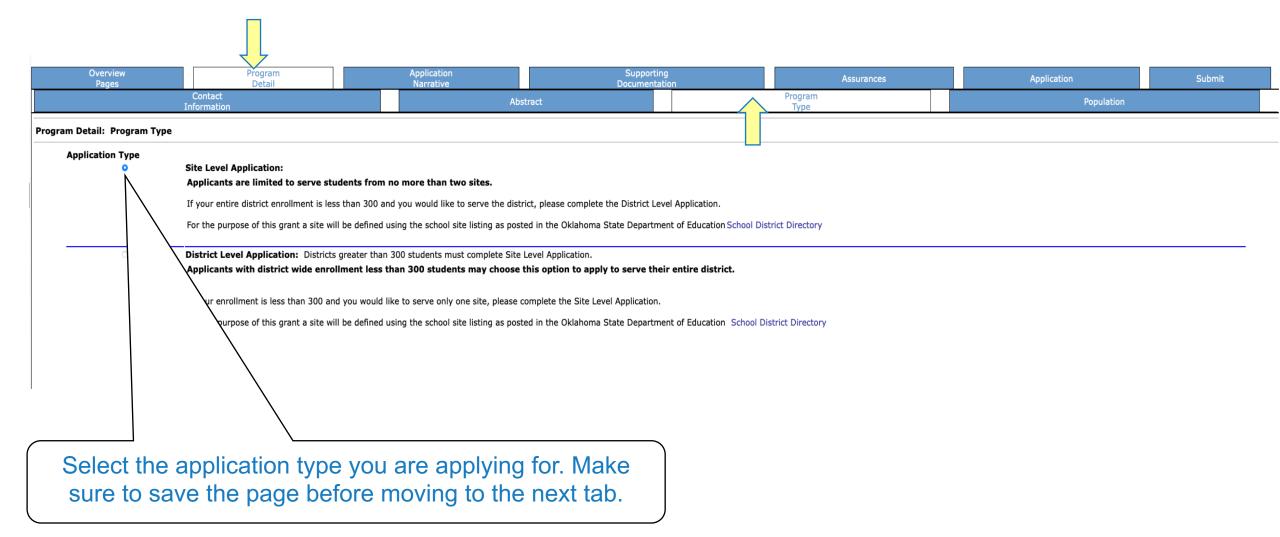

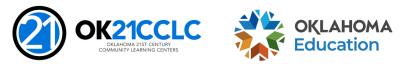

| Overview<br>Pages | Program<br>Detail      | Application<br>Narrative | Suppor<br>Documen | Assurances      | Application | Submit |
|-------------------|------------------------|--------------------------|-------------------|-----------------|-------------|--------|
|                   | Contact<br>Information | Abs                      | stract            | Program<br>Type | Population  |        |

#### Program Detail: Population / Program Type

The Oklahoma 21st CCLC Guidance states that an individual application cannot serve students from more than two sites. For the purpose of this grant a site will be defined using the school site listing as posted in the Oklahoma State Department of Education School District Directory at School Directory
Site 1
Site 2
Site 2
Site 2
Site 2
Site 2
Site 2
Site 2
Site 2
Site 2
Site 2
Site 2
Site 2
Site 2
Site 2
Site 2
Site 2
Site 2
Site 2
Site 2
Site 2
Site 2
Site 2
Site 2
Site 2
Site 2
Site 2
Site 2
Site 2
Site 2
Site 2
Site 2
Site 2
Site 2
Site 2
Site 2
Site 2
Site 2
Site 2
Site 2
Site 2
Site 2
Site 2
Site 2
Site 2
Site 2
Site 2
Site 2
Site 2
Site 2
Site 2
Site 2
Site 2
Site 2
Site 2
Site 2
Site 2
Site 2
Site 2
Site 2
Site 2
Site 2
Site 2
Site 2
Site 2
Site 2
Site 2
Site 2
Site 2
Site 2
Site 2
Site 2
Site 2
Site 2
Site 2
Site 2
Site 2
Site 2
Site 2
Site 2
Site 2
Site 2
Site 2
Site 2
Site 2
Site 2
Site 2
Site 2
Site 2
Site 2
Site 2
Site 2
Site 2
Site 2
Site 2
Site 2
Site 2
Site 2
Site 2
Site 2
Site 2
Site 2
Site 2
Site 2
Site 2
Site 2
Site 2
Site 2
Site 2
Site 2
Site 2
Site 2
Site 2
Site 2
Site 2
Site 2
Site 2
Site 2
Site 2
Site 2
Site 2
Site 2
Site 2
Site 2
Site 2
Site 2
Site 2
Site 2
Site 2
Site 2
Site 2
Site 2
Site 2
Site 2
Site 2
Site 2
Site 2
Site 2
Site 2
Site 2
Site 2
Site 2
Site 2
Site 2
Site 2
Site 2
Site 2
Site 4
Site 4
Site 4
Site 4
Site 4
Site 4
Site 4
Site 4
Site 4
Site 4
Site 4
Site 4
Site 4
Site 4
Site 4
Site 4
Site 4
Site 4
Site 4
Site 4
Site 4
Site 4
Site 4
Site 4
Site 4
Site 4
Site 4
Site 4
Site 4
Site 4
Site 4
Site 4
Site 4
Site 4
Site 4
Site 4
Site 4
Site 4
Site 4
Site 4
Site 4
Site 4
Site 4
Site 4
Site 4
Site 4
Site 4
Site 4
Site 4
Site 4
Site 4
Site 4
Site 4
Site 4
Site 4
Site 4
Site 4
Site 4
Site 4
Site 4
Site 4
Site 4
Site 4
Site 4
Site 4
Site 4
Site 4
Site 4
Site 4
Site 4
Site 4
Site 4
Site 4
Site 4
Site 4
Site 4
Site 4
Site 4
Site 4
Site 4
Site 4
Site 4
Site 4
Site 4
Site 4
Site 4
Site 4
Site 4
Site 4
Site 4
Site 4
Site 4
Site 4
Site 4
Site 4
Site 4
Site 4
Site 4
Site 4
Site 4
Site 4
Site 4

|                                                                                                    |                                                  | United and a second second sec |                                       |
|----------------------------------------------------------------------------------------------------|--------------------------------------------------|----------------------------------------------------------------------------------------------------|---------------------------------------|
| 1. Name of school site from which participating students attend.                                                                |                                                  |                                                                                                    |                                       |
| 2. County/District/Site Code from which participating students attend.                                                          |                                                  |                                                                                                    | /                                     |
| 3. Annual number of students enrolled at each site.                                                                             |                                                  |                                                                                                    | $( \land )$                           |
| 4. Percentage of students eligible for free or reduced lunch at each site.                                                      |                                                  |                                                                                                    |                                       |
| 5. Percentage of students identified as English Language Learners.                                                              |                                                  |                                                                                                    |                                       |
| 6. 21st CCLC Participation Goals.                                                                                               |                                                  |                                                                                                    |                                       |
| a. Grade level of students that will be participating in 21st CCLC services at each site.                                       |                                                  |                                                                                                    |                                       |
| b. Annual number of students targeted for participation in 21st CCLC services at each site.                                     |                                                  |                                                                                                    |                                       |
| c. Anticipated average daily attendance for 21st CCLC services at each site.                                                    |                                                  |                                                                                                    | $\int $                               |
| 7. Location where 21st CCLC services will be provided (may be different from the school site above).                            | BIU III III II I                                 | BIU III III II I I                                                                                                    |                                       |
| Awarded grantees will be required to meet participation goals based on the projections provided above. F<br>8. Program Calendar | Reduction or loss of funds may occur if particip | ation goals are not met for each site.                                                                                                    |                                       |
| a. Annual number of weeks services will be provided during the fall term.                                                       |                                                  |                                                                                                    |                                       |
| b. Annual number of weeks services will be provided during the spring term.                                                     |                                                  |                                                                                                    |                                       |
| c. Annual number of weeks services will be provided during the summer term.                                                     |                                                  |                                                                                                    |                                       |
| d. Annual number of days services will be provided during all three terms.                                                      |                                                  |                                                                                                    |                                       |
| Type of Program: (Check all that apply) <ul> <li>Before School</li> </ul>                                                       |                                                  |                                                                                                    |                                       |
| After School                                                                                                    |                                                  |                                                                                                    |                                       |
| Weekend                                                                                                    | (                                                | Once on the Depute                                                                                                    | tion Tab. your coloction              |
| Summer                                                                                                    |                                                  | Once on the Popula                                                                                                    | tion Tab, your selection              |
| C School Breaks                                                                                                    |                                                  |                                                                                                    | · · · · · · · · · · · · · · · · · · · |
| Per Pupil Expenditure: Projected annual cost based on average daily attendance                                                  |                                                  |                                                                                                    | should be listed. This is a           |
| Total Grant Amount Requested (Year 1-5):                                                                                        |                                                  | screenshot of the S                                                                                                    | ite Level Application.                |
| Grant Amount Requested Year 1                                                                                                   |                                                  |                                                                                                    |                                       |
| Save Page                                                                                                    |                                                  |                                                                                                    |                                       |

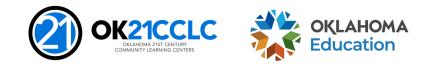

| Overview<br>Pages        | Program<br>Detail                                                    | Application<br>Narrative         | Supporting<br>Documentation              | Assurances                                       | Application                          | Submit                   |
|--------------------------|----------------------------------------------------------------------|----------------------------------|------------------------------------------|--------------------------------------------------|--------------------------------------|--------------------------|
|                          | Contact<br>Information                                               |                                  | Abstract                                 | Program<br>Type                                  | Population                           |                          |
| gram Detail: Populat     | ion / Program Type                                                   |                                  |                                          |                                                  |                                      |                          |
|                          | ation: Applicants with district w<br>ete the Site Level Application. | ide enrollment less than 3       | 00 students may choose this option to a  | pply to serve their entire district. If your e   | nrollment is less than 300 and you v | vould like to serve only |
|                          |                                                                      | he school site listing as posted | in the Oklahoma State Department of Educ | ation School District Directory at School Direct | ory                                  |                          |
|                          |                                                                      |                                  | Site 1                                   | Site2                                            | Site 3                               |                          |
| 1. Name of school si     | te from which participating stud                                     | lents attend.                    | TEST                                     |                                                  |                                      |                          |
| 2. County/District/S     | ite Code from which participati                                      | ng students attend.              | 11 25 222                                |                                                  |                                      |                          |
| 3. Annual number of      | students enrolled at each site.                                      |                                  | 300                                      |                                                  |                                      | 1                        |
| 4. Percentage of stu     | dents eligible for free or reduce                                    | d lunch at each site.            | 80                                       |                                                  |                                      |                          |
| 5. Percentage of stu     | dents identified as English Lang                                     | uage Learners.                   | 20                                       |                                                  |                                      |                          |
| 6. 21st CCLC Particip    | oation Goals.                                                        |                                  |                                          |                                                  |                                      |                          |
|                          | nts that will be participating in 21st                               |                                  | 6-8 grade                                |                                                  |                                      |                          |
|                          | udents targeted for participation in                                 |                                  |                                          |                                                  |                                      |                          |
| c. Anticipated average   | daily attendance for 21st CCLC ser                                   | vices at each site.              | 150                                      |                                                  |                                      |                          |
|                          |                                                                      |                                  |                                          |                                                  |                                      | ≡ </td                   |
|                          |                                                                      |                                  |                                          |                                                  |                                      |                          |
| 7. Location where 2      | Lst CCLC services will be provide                                    | ed (may be different from        | Test<br>the                              |                                                  |                                      |                          |
| school site above).      |                                                                      |                                  |                                          |                                                  |                                      |                          |
|                          |                                                                      |                                  |                                          |                                                  |                                      |                          |
|                          |                                                                      |                                  |                                          |                                                  |                                      |                          |
| Awarded grantees w       | vill be required to meet participa                                   | ation goals based on the pr      | ojections provided above. Reduction or   | loss of funds may occur if participation go      | als are not                          |                          |
| met for each site.       |                                                                      | -                                | -                                        |                                                  | 1                                    |                          |
| 8. Program Calenda       |                                                                      |                                  |                                          |                                                  |                                      |                          |
|                          | eeks services will be provided durir                                 |                                  | 18                                       |                                                  |                                      |                          |
|                          | eeks services will be provided durin                                 | 5 1 5                            | 18                                       |                                                  |                                      |                          |
|                          | eeks services will be provided durin                                 | -                                | 6                                        |                                                  |                                      |                          |
| d. Annual number of d    | ays services will be provided during                                 | all three terms.                 | 120                                      |                                                  |                                      |                          |
| of Program: (Check       | all that apply)                                                      |                                  |                                          |                                                  | 1                                    | ۱.                       |
| Before School            |                                                                      |                                  |                                          |                                                  | 1                                    | 1                        |
| After School             |                                                                      |                                  |                                          |                                                  | 1                                    | ۱.                       |
| of Program Operation (   | Ex: M-F or MWF): M-F                                                 | Operation H                      | ours (Ex: 9-5): 4-7                      |                                                  | /                                    |                          |
| Veekend                  |                                                                      |                                  | (                                        |                                                  |                                      | _                        |
| Summer                   |                                                                      |                                  |                                          | Once on the Popul                                | ation Tab you                        | r selectio               |
| s of Program Operation ( | Ex: M-F or MWF): MWF                                                 | Operation H                      |                                          |                                                  |                                      |                          |
| School Breaks            |                                                                      |                                  | fro                                      | m the previous tab                               | should be lief                       | tod This                 |
|                          | ojected annual cost based on av                                      | verage daily 1,500               |                                          | in the previous lat                              |                                      |                          |
| ndance                   |                                                                      |                                  |                                          | we are about of the D:                           |                                      | mulicati                 |
| I Grant Amount Requ      |                                                                      | 1,500,000.                       |                                          | reenshot of the Di                               | STRICT LEVELA                        | ppication                |
| nt Amount Requested      | Year 1                                                               | 150.0                            |                                          |                                                  |                                      |                          |

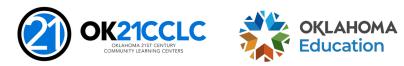

| Overview<br>Pages | Program<br>Detail     | Application<br>Narrative | Supportin<br>Documental | Assurances      | Application | Submit |
|-------------------|-----------------------|--------------------------|-------------------------|-----------------|-------------|--------|
|                   | Contact<br>nformation | Abs                      | stract                  | Program<br>Type | Population  |        |

#### Program Detail: Population / Program Type

The Oklahoma 21st CCLC Guidance states that an individual application cannot serve students from more than two sites. For the purpose of this grant a site will be defined using the school site listing as posted in the Oklahoma State Department of Education School District Directory at School Directory

|                                                                                                    | Site 1                                                | Site2                                                                                                    |
|----------------------------------------------------------------------------------------------------|-------------------------------------------------------|----------------------------------------------------------------------------------------------------|
| 1. Name of school site from which participating students attend.                                                    |                                                       |                                                                                                    |
| 2. County/District/Site Code from which participating students attend.                                              |                                                       |                                                                                                    |
| 3. Annual number of students enrolled at each site.                                                                 |                                                       |                                                                                                    |
| 4. Percentage of students eligible for free or reduced lunch at each site.                                          |                                                       |                                                                                                    |
| 5. Percentage of students identified as English Language Learners.                                                  |                                                       |                                                                                                    |
| 6. 21st CCLC Participation Goals.                                                                                   |                                                       | 21st CCLC Participant Goals will be                                                                             |
| a. Grade level of students that will be participating in 21st CCLC services at each site.                           |                                                       |                                                                                                    |
| b. Annual number of students targeted for participation in 21st CCLC services at each site.                         |                                                       | used to evaluate enrollment success.                                                                            |
| c. Anticipated average daily attendance for 21st CCLC services at each site.                                        |                                                       |                                                                                                    |
|                                                                                                    | B I U 🗐 🗎 🖹 🚍 </th <th></th>                          |                                                                                                    |
|                                                                                                    |                                                       |                                                                                                    |
| <ol><li>Location where 21st CCLC services will be provided (may be different from the school site above).</li></ol> |                                                       |                                                                                                    |
|                                                                                                    |                                                       |                                                                                                    |
| Awarded grantees will be required to meet participation goals based on the projections provided above.              | Reduction or loss of funds may occur if participation | goals are not met for each site.                                                                                |
| 8. Program Calendar<br>a. Annual number of weeks services will be provided during the fall term.                    |                                                       |                                                                                                    |
| b. Annual number of weeks services will be provided during the spring term.                                         |                                                       |                                                                                                    |
|                                                                                                    |                                                       |                                                                                                    |
| c. Annual number of weeks services will be provided during the summer term.                                         |                                                       |                                                                                                    |
| d. Annual number of days services will be provided during all three terms.                                          |                                                       |                                                                                                    |
| Type of Program: (Check all that apply) Before School                                                               |                                                       |                                                                                                    |
| After School                                                                                                    |                                                       |                                                                                                    |
| Weekend                                                                                                    | Hours and weeks lo                                    | lentified in this application will be used to                                                                   |
| Summer                                                                                                    | moscuro program p                                     | erformance. Students should be allowed an                                                                       |
| Chool Breaks                                                                                                    | measure program p                                     | enormance. Students should be allowed an                                                                        |
| Per Pupil Expenditure: Projected annual cost based on average daily attendance                                      | opportunity to bene                                   | fit from a minimum of 10 hours per week                                                                         |
| Total Grant Amount Requested (Year 1-5):                                                                            |                                                       | the second second second second second second second second second second second second second second second se |
| Grant Amount Requested Year 1                                                                                       | during the school ve                                  | ear and from robust summer programming.                                                                         |
| Save Page                                                                                                    |                                                       |                                                                                                    |
| Barcinge                                                                                                    |                                                       |                                                                                                    |

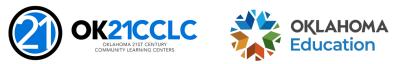

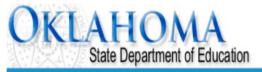

| Applicant:<br>Application:<br>Cycle:<br>Application Due Date: |                                     |                                    |                                                                                                    | Project Period:                        |                                         | 21st Century _<br>Printer-Friendly<br>Click to Return to GMS Access/Select Page<br>Click to Return to Menu List / Sign Out |
|---------------------------------------------------------------|-------------------------------------|------------------------------------|----------------------------------------------------------------------------------------------------|----------------------------------------|-----------------------------------------|----------------------------------------------------------------------------------------------------|
| Overview<br>Pages                                             | Program<br>Detail                   | Application<br>Narrative           | Supporting<br>Documentation                                                                        | Assurances                             | Application                             | Submit                                                                                                    |
| Planning<br>Process                                           | Program<br>Need and Goals           | Program<br>Design                  | Program_Management                                                                                 | Continuous<br>Quality Improvement (    | CQI) Sustai                             | nability Budget                                                                                                    |
| Summary                                                       |                                     | Advisory<br>Committee              | Primary<br>Partner                                                                                 | Partnership<br>Agreement               |                                         | Capacity<br>termination                                                                                                    |
| -                                                             | ve participated in the planning and |                                    | e agreed to support and participate in the pro<br>st initial and list the Address and Contact info |                                        |                                         |                                                                                                    |
| Name<br>Address                                               |                                     |                                    | Organization                                                                                       |                                        |                                         |                                                                                                    |
| City<br>Phone<br>Date<br>( <i>mm/dd/yyyy</i> )                | Extension                           | Advisory Cor                       | to complete and uple<br>mmittee Membershi<br>upporting Document                                    | o form under the                       | Zip+4                                   |                                                                                                    |
| Note: An upload of a current                                  | year Advisory Committee Roster w    | ith participant signatures, is rea | quired. All supporting documentation should b<br>Save Page                                         | e uploaded on the Supporting Documenta | tion tab. Advisory Committee Membership | )                                                                                                    |

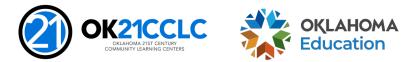

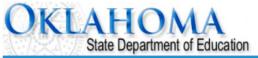

| Applicant:<br>Application:<br>Cycle:<br>Application Due Date: |                                                             |                                   |                                                                      | Project Period:                      | Click to Return to GMS Act<br>Click to Return to Men |       |
|---------------------------------------------------------------|-------------------------------------------------------------|-----------------------------------|----------------------------------------------------------------------|--------------------------------------|------------------------------------------------------|-------|
| Overview                                                      | Program<br>Detail                                           | Application                       | Supporting<br>Documentation                                          | Assura                               | Application Subr                                     |       |
| Pages<br>Planning<br>Process                                  | Program<br>Need and Goals                                   | Narrative<br>Program<br>Design    | Program_Management                                                   | Continuc<br>Quality Improver : (CQI) | Sustainability B                                     | udget |
| Summary                                                       |                                                             | Advisory<br>Committee             | Primary<br>Partner                                                   | Partnership<br>Agreement             | Capacity<br>Determination                            |       |
| Program Detail: Partnersh                                     | nip Agreement                                               |                                   |                                                                      |                                      |                                                      |       |
|                                                               | ve participated in the planning and<br>Participating Agency | design of this program and agree  | to support and participate in the activiti<br><b>Primary Contact</b> | Description of S                     | ervices and Support                                  |       |
| Legal Name                                                    |                                                             | Name:                             |                                                                      | (0 of 1500 maximum characters used)  |                                                      |       |
| Address:                                                      |                                                             | Phone:                            | Ext.                                                                 |                                      |                                                      |       |
| City:                                                         | State: Zip+4:                                               | -                                 |                                                                      |                                      | la la la la la la la la la la la la la l             |       |
| Note: An upload of the follow                                 | ing documents is required. All supp                         | orting documentation should be up | loaded on the Supporting Documentatic                                | on tab.                              |                                                      |       |
| Click on the following links to                               | download the forms: Partnership                             | Information List (UPLOAD Required | d For All Applicants)                                                | Remember to co                       | omplete and upload                                   |       |
|                                                               | School Collabo                                              | oration Signature (UPLOAD Require | d for Non-District Applicants)<br>Add Additional Part                |                                      | p Agreement forms unde                               | er    |
|                                                               |                                                             |                                   | Save Page                                                            | the Supporting                       | p Documents tab.                                     |       |

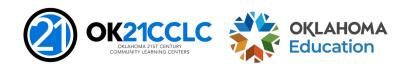

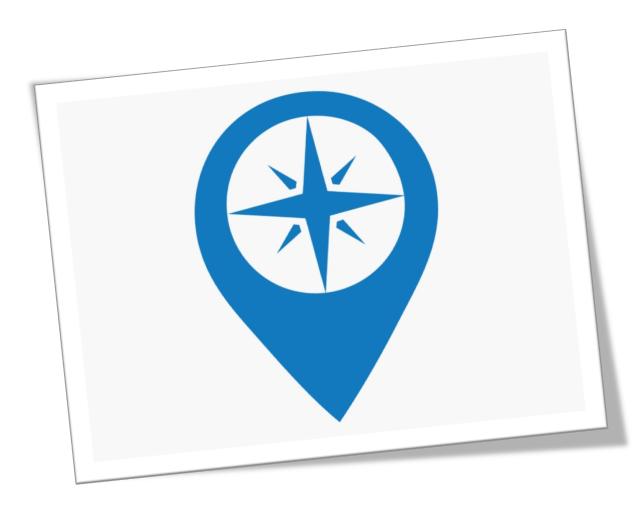

- The USDE has issued nonregulatory guidance on using evidence to strengthen education investments.
- Applicants are strongly encouraged to study and use this guidance to assist them in selecting proper program curricula and strategies.
- Establishing SMART goals based on a current needs assessment is required to guide implementation and evaluate program performance throughout the life of the grant.

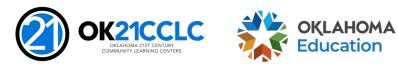

| OKLAH<br>State De                    | epartment of Education    |                                  |                                                         |                                                     |                                                     |                                                                                                |
|--------------------------------------|---------------------------|----------------------------------|---------------------------------------------------------|-----------------------------------------------------|-----------------------------------------------------|------------------------------------------------------------------------------------------------|
| Applicant:<br>Application:<br>Aycle: |                           |                                  |                                                         | Project Period:                                     |                                                     | 21st Century _<br>Printer-Friendly<br>to GMS Access/Select Page<br>turn to Menu List / Sign Ou |
| Overview<br>Pages                    | Program<br>Detail         | Application<br>Narrative         | Supporting<br>Documentation                             | Assurances                                          | Application                                         | Submit                                                                                         |
| Planning<br>Process                  | Program<br>Need and Goals | Program<br>Design                | Program_Management                                      | Continuous<br>Quality Improvement (CQI)             | Sustainability                                      | Budget                                                                                         |
|                                      |                           | Need<br>and Timeline             |                                                         |                                                     | Goals                                               |                                                                                                |
| Program Need and Timeline            |                           |                                  |                                                         |                                                     |                                                     |                                                                                                |
|                                      | vill address their needs. | ole resources, including the nee | eds specific to students and families, and how partners | were engaged in this assessment of need. Describe t | e specific target population for the application an | d how the                                                                                      |

Provide a detailed timeline for implementation of all major grant activities.
 (0 of 2000 maximum characters used)

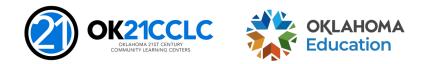

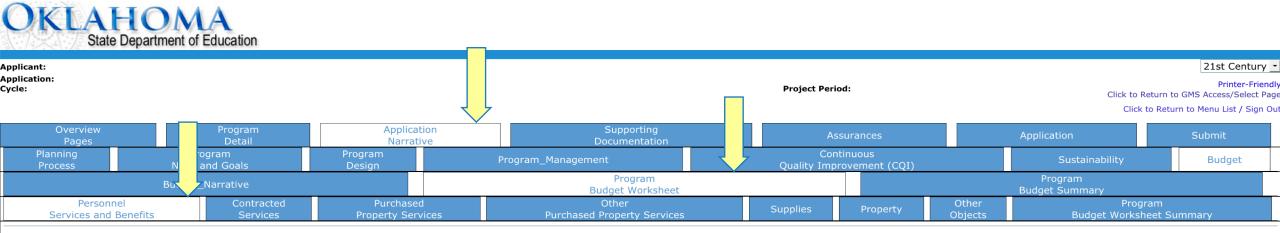

#### Budget: Budget Worksheet - Personnel Services and Benefits

All applicants that are awarded 21st CCLC funds must follow the Oklahoma Cost Accounting System (OCAS) expenditure coding process when requesting reimbursements.

This worksheet is intended to help you plan an annual program budget and will serve as the budget narrative for the application. In each section, **list all projected costs** including those that will not be funded by the grant (in-kind). Note clearly which costs are in-kind and their funding source(s).

**NOTE:** In-Kind / matching should not be included in cost totals. Please remember 15% cap is figured for 2330 & 5400 function codes.

This worksheet is considered a proposed budget. A final budget will be negotiated at the time of award to ensure all costs are reasonable, necessary, allocable and can be documented.

#### Instructional Staff Salaries (1000-100)

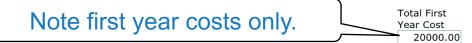

List each projected instructional staff position. This area includes certified and non-certified staff working directly with student instruction.

Per person, show the number of project hours multiplied by the hourly rate, and the number of program weeks to calculate wages. Do not include benefits in this section. Rather, benefits should be entered in the 1000-200 section below. (4 of 4000 maximum characters used)

dfdf

### Instructional Staff Benefits (1000-200)

List each projected instructional staff position. This area includes certified and non-certified staff working directly with student instruction.

Per person, enter the benefits proposed to be paid.

(6 of 4000 maximum characters used)

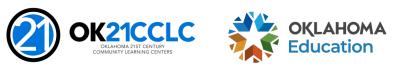

Total First Year Cost

1000.00

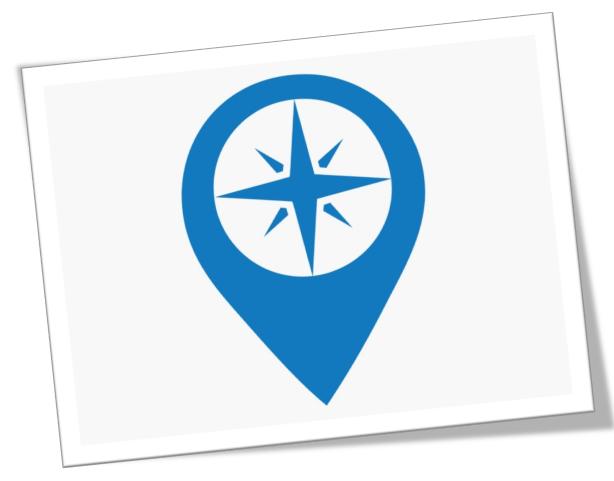

- Assurances are the legally binding terms and conditions for these grant funds.
- Only the administrative login credentials for the GMS have the ability in the system to agree to the terms of the assurances and submit the application.
- These assurances may only be agreed to by the Superintendent or Authorized Agent for non-district applicants.

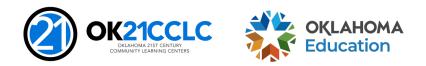

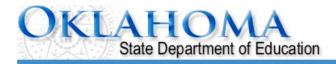

| Applicant:                                                                                                    |                                                                                                    |                                                                                                    |                                                                                                    |                                                                                                    | 21st Century 🖨                         |  |
|----------------------------------------------------------------------------------------------------|----------------------------------------------------------------------------------------------------|----------------------------------------------------------------------------------------------------|----------------------------------------------------------------------------------------------------|----------------------------------------------------------------------------------------------------|----------------------------------------|--|
| Application:<br>Cycle:<br>Application Due Date:                                                                                                    |                                                                                                    | Р                                                                                                    | Project Period:                                                                                     | Printer-Friendly<br>Click to Return to GMS Access/Select Page<br>Click to Return to Menu List / Sign Out |                                        |  |
|                                                                                                    |                                                                                                    |                                                                                                    |                                                                                                    |                                                                                                    | Click to Return to Menu List / Sign Ou |  |
| Overview<br>Pages                                                                                                    | Program<br>Detail                                                                                  | Application<br>Narrative                                                                               | Supporting<br>Documentation                                                                         | Assurances                                                                                               | Application Submit                     |  |
| SAM<br>UEI Number                                                                                                    | $\wedge$                                                                                           | General<br>Assurances                                                                                  | Program<br>Assurances                                                                               | Fiscal<br>Assurances                                                                                     | Assurances<br>Summary                  |  |
| SAM UEI Number                                                                                                    |                                                                                                    |                                                                                                    |                                                                                                    |                                                                                                    |                                        |  |
|                                                                                                    |                                                                                                    |                                                                                                    | System for Award Management (SAM)                                                                   |                                                                                                    |                                        |  |
| LEAs are required, as per O                                                                                                    | MB Section 200.32 to register the                                                                  | e UEI number with the System for Award Management                                                      | nt (SAM).                                                                                           |                                                                                                    |                                        |  |
| <ol> <li>Go to SAM.GOV.</li> <li>Type in your User</li> <li>Click on SEARCH</li> <li>Enter your UEI#</li> <li>Click on ENTITY I</li> <li>Click on ENTITY F</li> <li>Click on ENTITY F</li> <li>Upload into the s</li> </ol> | RECORDS.<br>and click SEARCH.<br>DASHBOARD.<br>RECORD. This is the page that sho<br>pace provided. | ould show you your DISTRICT'S NAME, your UEI#, a<br>n SAM.GOV can be uploaded in place of the Entity O | nd your REGISTRATION EXPIRATION DATE.<br>verview Record as long as the document is clearly from SAM | .GOV and includes the LEA name, UEI# and expiration da                                                   | te.                                    |  |
| *SAM UEI Number                                                                                                    |                                                                                                    |                                                                                                    |                                                                                                    |                                                                                                    |                                        |  |
| Expiration Date:                                                                                                    |                                                                                                    |                                                                                                    |                                                                                                    |                                                                                                    |                                        |  |
| A copy of the Entity Overview Record mu                                                                                                    |                                                                                                    |                                                                                                    |                                                                                                    |                                                                                                    |                                        |  |
| Choose File No file chosen                                                                                                    | Upload                                                                                             |                                                                                                    |                                                                                                    |                                                                                                    |                                        |  |
| No files are currently uploaded for this p                                                                                                    | bage.                                                                                              |                                                                                                    |                                                                                                    |                                                                                                    |                                        |  |
| Delete Selected Files                                                                                                    |                                                                                                    |                                                                                                    |                                                                                                    |                                                                                                    |                                        |  |
|                                                                                                    |                                                                                                    |                                                                                                    |                                                                                                    |                                                                                                    |                                        |  |

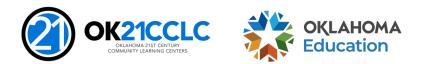

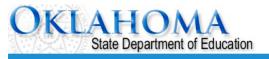

| Applicant:                           |                                                                                                    |                                                                                         |                                                                                                  |                                                                                                    |                                  |         |                                           | 21st Century 🗾                                                                                       |
|--------------------------------------|----------------------------------------------------------------------------------------------------|-----------------------------------------------------------------------------------------|--------------------------------------------------------------------------------------------------|----------------------------------------------------------------------------------------------------|----------------------------------|---------|-------------------------------------------|----------------------------------------------------------------------------------------------------|
| Application<br>Cycle:<br>Application | n:<br>n Due Date:                                                                                      |                                                                                         |                                                                                                  |                                                                                                    | Project Period: 🤅                |         |                                           | Printer-Friendly<br>x to Return to GMS Access/Select Page<br>Click to Return to Menu List / Sign Out |
|                                      | Overview<br>Pages                                                                                      | Program<br>Detail                                                                       | Application<br>Narrative                                                                         | Supporting<br>Documentation                                                                                                    | Assurances                       | 5       | Application                               | Submit                                                                                               |
|                                      | DUNS<br>Number                                                                                         |                                                                                         | General<br>Assurances                                                                            | Program<br>Assurances                                                                                                    | Fiscal<br>Assurances             |         |                                           | surances<br>Immary                                                                                   |
| Assurar                              | ices: General Assurance                                                                                | 5                                                                                       |                                                                                                  |                                                                                                    |                                  |         |                                           |                                                                                                    |
|                                      | ne applicant hereby assu<br>The applicant will admir<br>The applicant will adopt<br>a) The enforcement | res to:<br>ister 21st CCLC program<br>and use proper method<br>of any obligations impos | n in accordance with all applicable sta<br>Is for administering the 21st CCLC pro<br>sed by law. |                                                                                                    | ances listed below.              | only b  | assurances<br>be agreed to<br>perintender | b by                                                                                                 |
| 3.                                   | c) The adoption of w                                                                                   | ritten procedures for the                                                               | e receipt and resolution of complaints                                                           | program audits, monitoring, or evaluation; and<br>alleging violations of law in the administration of pro<br>cy and the staff to perform their duties under the 21 | -                                |         | rized Agent                               |                                                                                                    |
| 4.<br>5.                             | The community will be going the applicant will make                                                    | jiven notice of intent to a all equitable access to a                                   | submit an application and that the ap                                                            | plication and any waiver request will be available for<br>ram's activities to be conducted in compliance with a                                                    | public review after submission o | non-dis | strict applica                            | ints.                                                                                                |

- 6. The applicant will comply with the Debarment, Suspension, and Other Responsibility Matters regulation (34 C.F.R. 85.110), the Single Audit Act, and the Gun Free Schools Act of 1994 (Reauthorized the No Child Left Behind Act of 2001).
- 7. The applicant will not utilize any federal funds to lobby Congress or any other federal or state agency.
- 8. The applicant will meet all applicable federal, state, and local health, safety, and civil rights laws.
- 9. The applicant will possess the legal authority to conduct all activities proposed to be funded under the grant.
- 10. Applications that appear to be substantially similar to other applications submitted, appear to be duplicates of other applications, or do not appear to be uniquely developed for the applicant district may be disqualified.
- 11. The grantee will maintain the control of funds under the program and title to property acquired with program funds will be in a public agency or in an eligible private agency, institution, organization or Indian tribe, if the law authoring the program provides for assistance to those entities.

Save Page

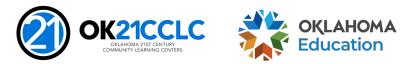

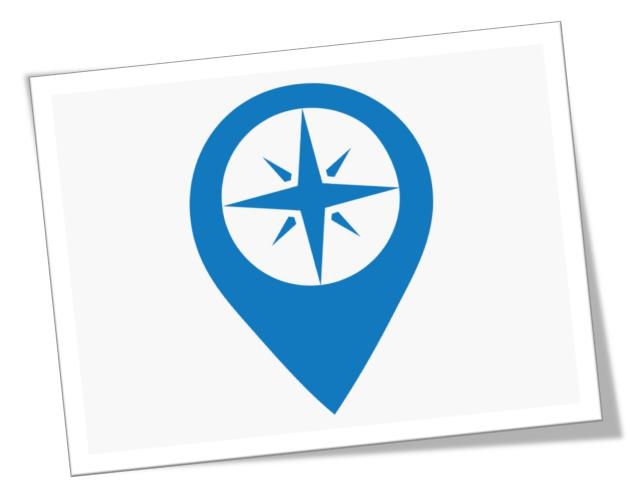

- To print a copy of the application, request a print job on the application print tab.
- A PDF of the application is automatically generated every hour by the GMS.
- Check back on the print tab and a link to your PDF will be available.

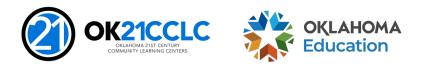

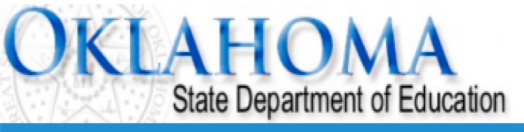

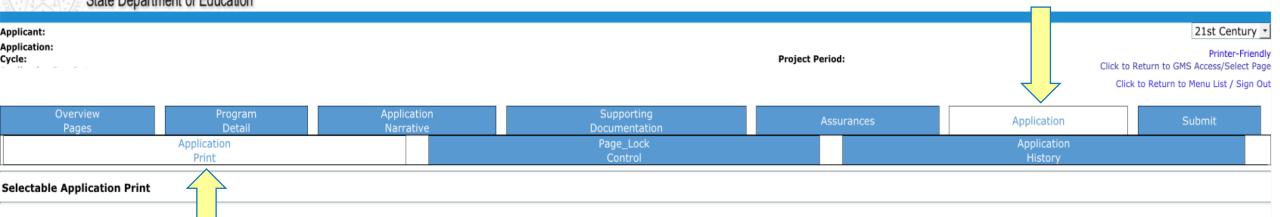

Requested Prints will be processed on the hour, from 8:00AM to 8:00PM, Monday – Friday. Once completed, a link to a PDF will display on the Right Side of the page under Completed Printed Jobs. Applicants may save this PDF to their local computer, and print as desired.

Completed Print Request links will remain on this page for 7 days. After that time, the document will be removed. If you would like to retain a copy beyond 7 days, please save the PDF to your local computer.

| equest Print Job    |
|---------------------|
| equest Print Job    |
| Request Print       |
| equested Print Jobs |
| ompleted Print Jobs |
|                     |

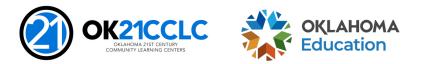

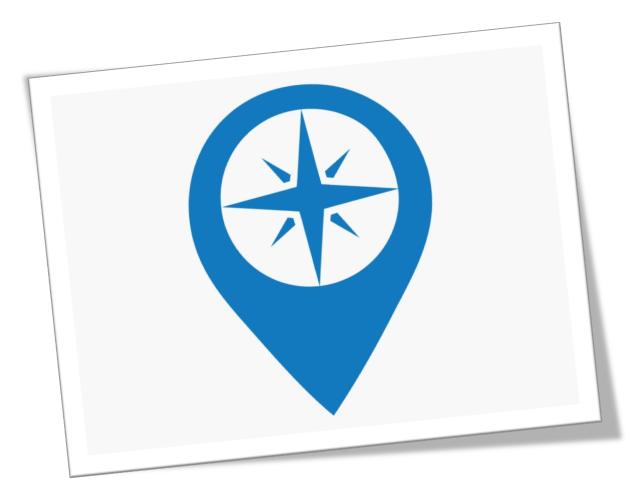

- To submit the application, you must first complete a consistency check to ensure all required fields in the online system have been completed.
- Once a consistency check is initiated the application is locked by the system.
- To unlock the application simply click the *Unlock Application* button on the *Submit* tab.
- Remember, the application can only be submitted to the OSDE by the Superintendent for district applicants or the Authorized Representative for nondistrict applicants.

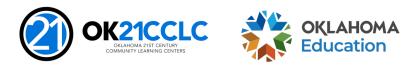

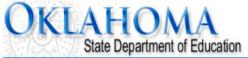

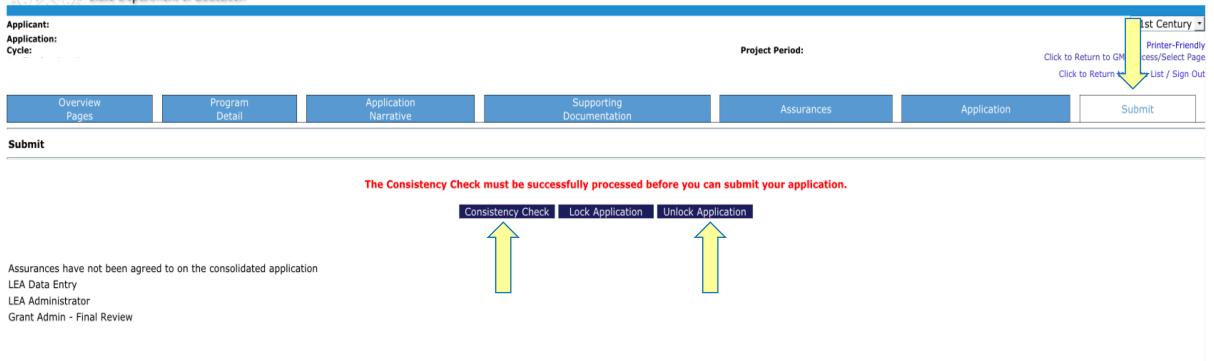

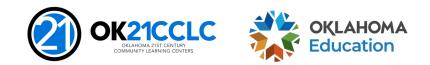

### **Peer Review**

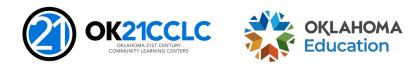

### **Peer Review Process**

- All applications are reviewed and rated through a peer review system.
- Reviewers will have knowledge of out-of-school time programs and strategies to improve the success of at-risk students.
- Award selection will be based on merit, quality of information, and meeting the criteria for the 21<sup>st</sup> CCLC grant application guidelines.
- All applications will be reviewed by a minimum of three peer reviewers.
- Sample scoring criteria is provided in the competitive application.

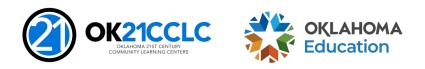

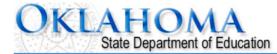

| Applicant:                                      |                 | 21st Century 🖨                                               |
|-------------------------------------------------|-----------------|--------------------------------------------------------------|
| Application:<br>Cycle:<br>Application Due Date: | Project Period: | Printer-Friendl<br>Click to Return to GMS Access/Select Page |
|                                                 |                 | Click to Return to Menu List / Sign Ou                       |

|            | Overview Program<br>Pages Detail |                                   |                    | Application<br>Narrative |                              | Supporting<br>Documentation |                                 | Assurances |                               | Application      |                             | Submit           |  |
|------------|----------------------------------|-----------------------------------|--------------------|--------------------------|------------------------------|-----------------------------|---------------------------------|------------|-------------------------------|------------------|-----------------------------|------------------|--|
| Guidelines |                                  | Appli<br>M                        | Application<br>Map |                          | Preparing<br>the Application |                             | Program<br>Goals and Objectives |            |                               | Scoring<br>Guide |                             |                  |  |
|            | Planning<br>Process Scoring      | Program<br>Need and Goals Scoring |                    | ng                       | Program<br>Design Scoring    |                             | Required<br>Components Scoring  | Manag      | Program<br>Management Scoring |                  | CQI<br>stainability Scoring | Budge<br>Scoring |  |

### Scoring Guide: Program Need and Goals

| This page is provided for applicant reference only to show HOW readers will evaluate applications. Applicants should not attempt to complete this page |
|----------------------------------------------------------------------------------------------------|
|----------------------------------------------------------------------------------------------------|

| CRITERIA                                                                                                    |                           |            | Points             |                    |                            |
|----------------------------------------------------------------------------------------------------|---------------------------|------------|--------------------|--------------------|----------------------------|
|                                                                                                    | 0-<br>(N/A<br>or<br>None) |            | 3 -<br>) (Average) | 5 -<br>(Exemplary) | Total<br>Points<br>Awarded |
| Program Need                                                                                                    |                           |            |                    |                    |                            |
| 1. A clear concise inventory of the community demographics and how they relate to the target population are presented.<br>Demographics presented are unique to this community and the identified population to be served. Methods for gathering this<br>inventory are cited, such as family surveys, partner interviews, or advisory meetings. | 0                         | 0          | 0                  | 0                  |                            |
| Program Goals and Timeline                                                                                                    |                           |            |                    |                    |                            |
| 2. Measurable success is expected. SMART goals have been developed to provide clear measures of success and improvement for program leaders. Measures are reasonably structured so as to be consistently tracked throughout grant without difficulty.                                                                                          | $\bigcirc$                | $\bigcirc$ | $\bigcirc$         | $\bigcirc$         |                            |
| 3. Program goals and objectives correlate with strategies and resources to support academic achievement through the program.                                                                                                    | $\bigcirc$                | $\bigcirc$ | $\bigcirc$         | 0                  |                            |
| 4. A detailed timeline to meet the goals and objectives of the program, including adequate time for start-up and implementation has been developed. Goals, objectives and scope of services stated are reasonable and achievable given the resources, experience and community demographics.                                                   | $\bigcirc$                | $\bigcirc$ | $\circ$            | $\circ$            |                            |
|                                                                                                    |                           |            |                    | Total:             |                            |
| Note: Criteria in bold have weighted points.                                                                                                    |                           |            |                    |                    |                            |
| Reviewer Comments:                                                                                                    |                           |            |                    |                    |                            |
| (0 of 4000 maximum characters used)                                                                                                    |                           |            |                    |                    |                            |

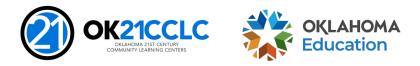

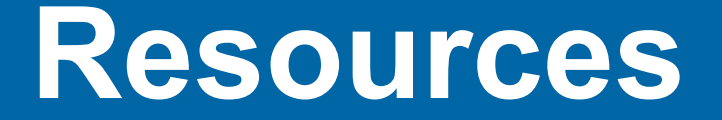

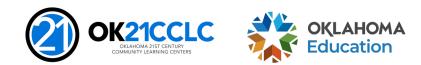

57 Title IV, Part B – 21CCLC – How To Apply

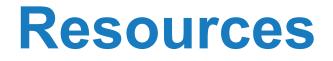

- Oklahoma State Department of Education
  - <u>http://ok.gov/sde/21cclc</u>
- United States Department of Education
  - <u>http://ed.gov</u>
- Institute for Educational Research What Works Clearinghouse
  - http://ies.ed.gov/
- You for Youth
  - http://y4y.ed.gov/

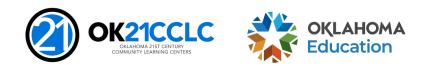

## Deadline

- Tuesday, May 23, 2023 at 3:00 p.m. (CST)
- At 3:00 p.m. CST on the deadline date, the application will still be visible but the SUBMIT button will be removed.
- Allow time for the system to run the consistency check and for any needed corrections to allow the application to submit.
- Late applications will NOT be accepted.

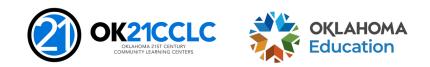

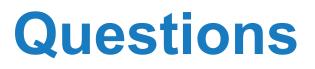

Due to the competitive nature of this grant application, all questions must be received in writing.

Questions should be directed to <u>Shante.Fenner@sde.ok.gov</u>.

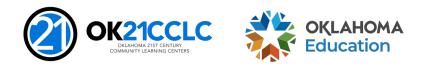